## SVG - VELOCITY.JS EFFECTS

<http://www.tutorialspoint.com/svg/velocity.htm> Copyright © tutorialspoint.com

## **Velocity.Js**

Velocity is built for speed and renders animations real fast. It is real easy to get started with Velocity if you are already familiar with animations in jQuery. It uses the same API that is used for jQuery's \$.animate ().

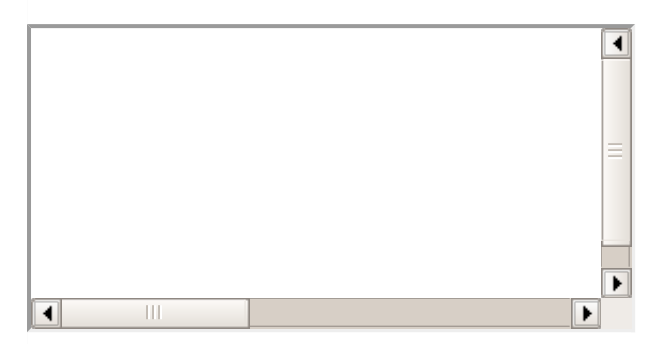

Click on above frame, it will show velocity.js effects.

## **Velocity.js Line effects**

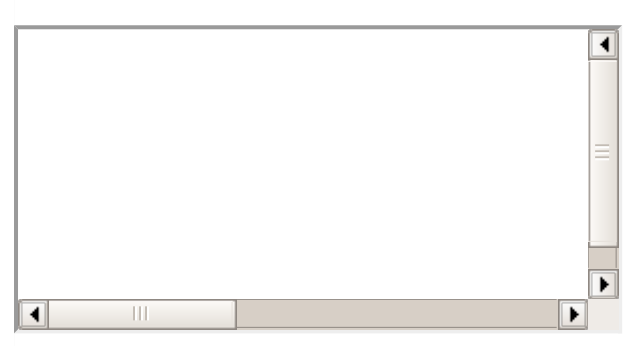

Source code available [here](/svg/src/velocity/velocity.zip)